# **SZCZEGÓŁOWY OPIS PRZEDMIOTU ZAMÓWIENIA**

Nazwa zadania: Dostawa sprzętu komputerowego wraz z oprogramowaniem do pracowni multimedialnej w Centrum Kultury w Kamiennej Górze

# CPV:

- 30 20 00 00 1 Urządzenia komputerowe
- 30 21 33 00 8 Komputer biurkowy
- 30 21 32 00 7 Komputer tablet
- 30 23 72 80 5 Akcesoria zasilające
- 48 00 00 00 -8 Pakiety oprogramowania i systemy komputerowe

Przedmiotem zamówienia jest dostawa:

- 1. słuchawek z mikrofonem 7 szt.,
- 2. routera 1 szt.,
- 3. splitera 1 szt.,
- 4. tableta 1 szt.,
- 5. zasilacza awaryjnego UPS 7 szt.,
- 6. oprogramowania pakiet obróbki video 1 szt.,
- 7. oprogramowania pakiet graficzno fotograficzny 1 szt.,
- 8. komputera lidera z oprogramowaniem biurowym 1 szt.,
- 9. komputera grafika z oprogramowaniem biurowym 1 szt.,
- 10. komputer adepta z oprogramowaniem biurowym 6 szt.

o niżej określonych parametrach.

### **SŁUCHAWKI Z MIKROFONEM**

#### **Minimalne parametry sprzętowe słuchawek z mikrofonem:**

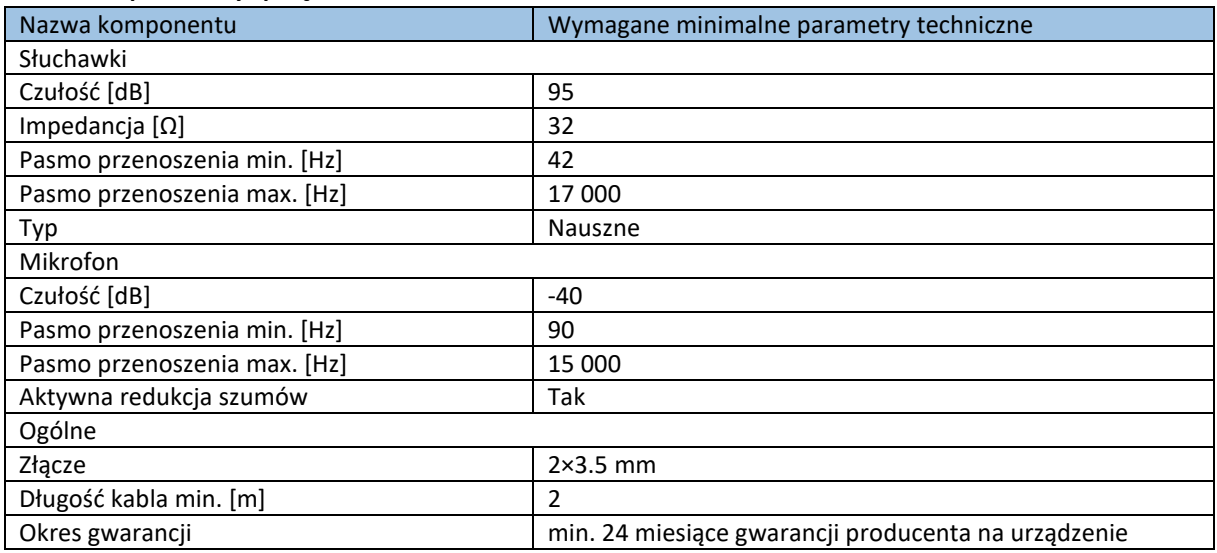

#### **ROUTER**

#### **Minimalne parametry sprzętowe routera:**

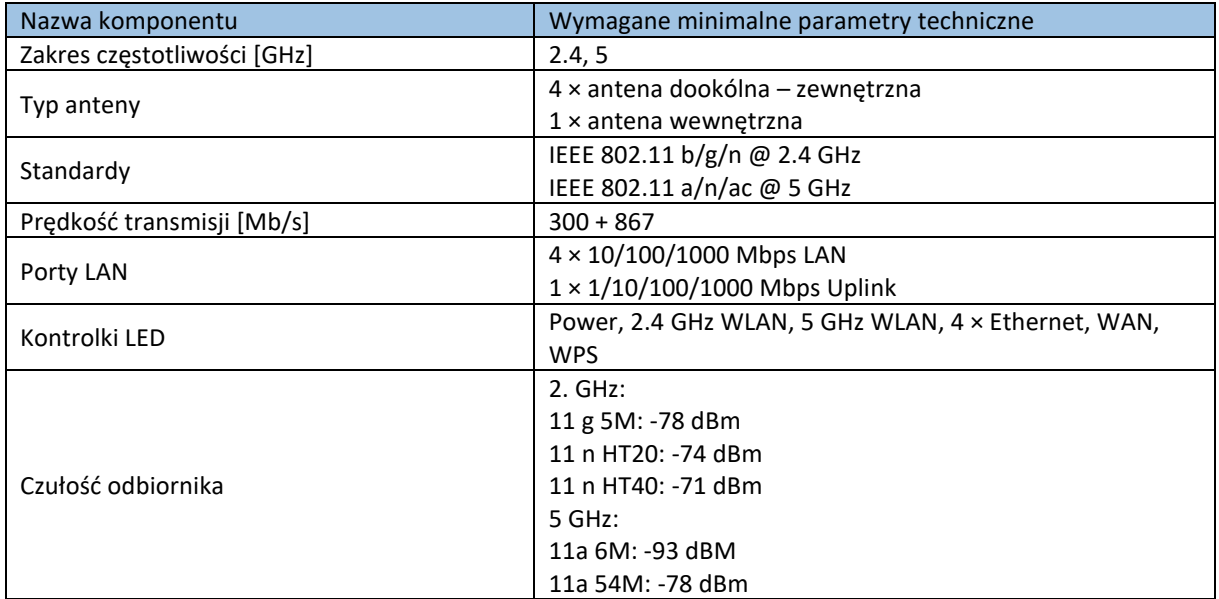

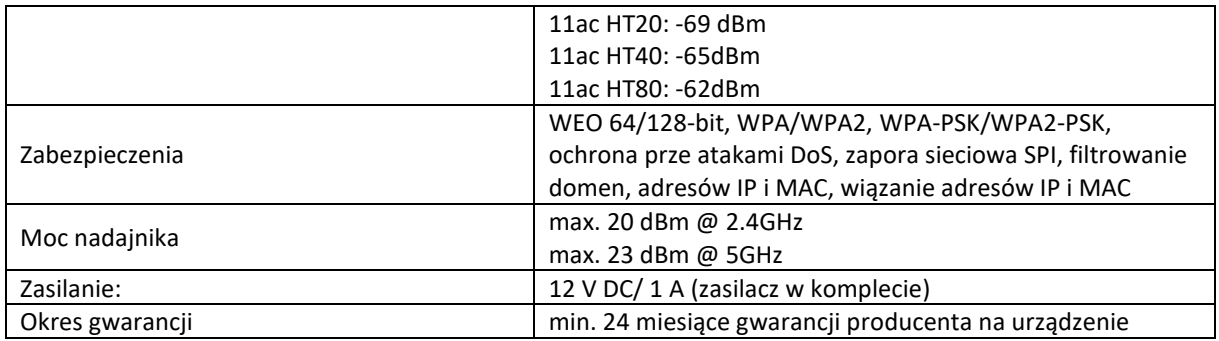

# **SPLITER**

#### **Minimalne parametry sprzętowe spliter (switch sieciowy):**

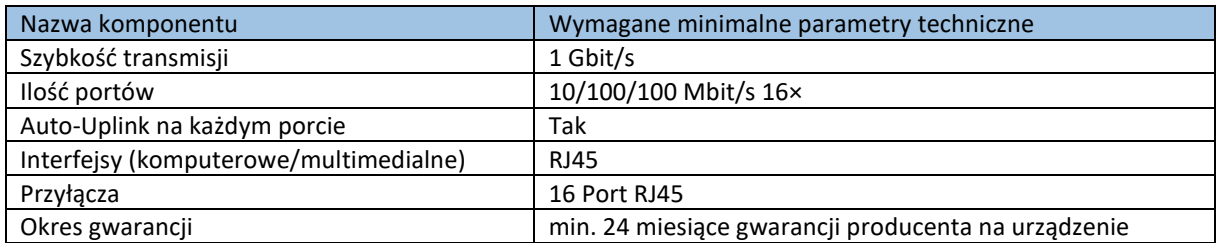

#### **TABLET**

#### **Minimalne parametry sprzętowe tableta:**

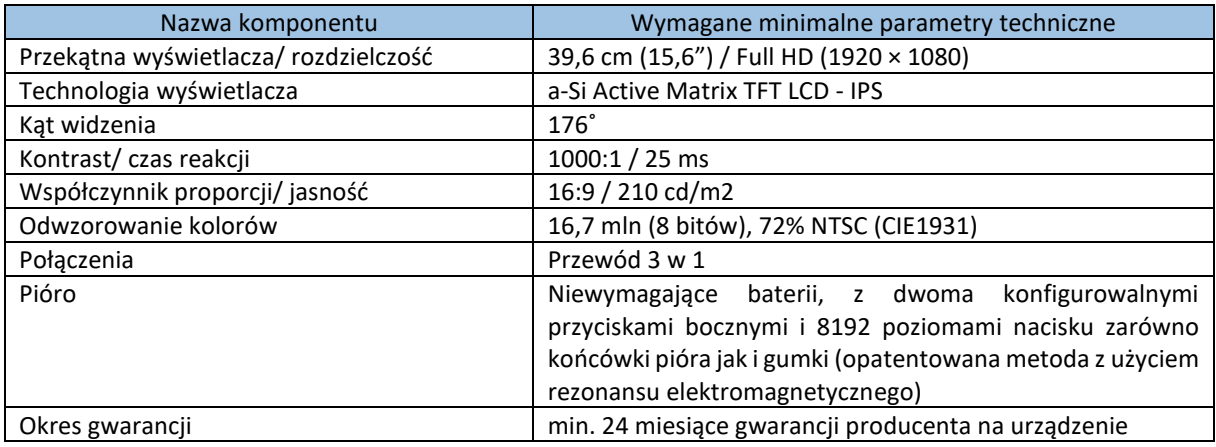

#### **ZASILACZ AWARYJNY UPS**

#### **Minimalne parametry sprzętowe UPS:**

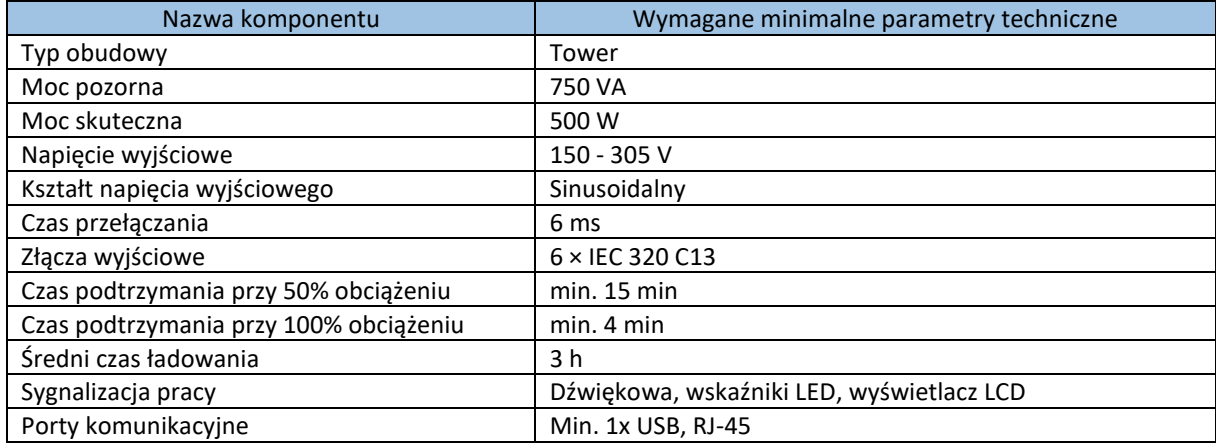

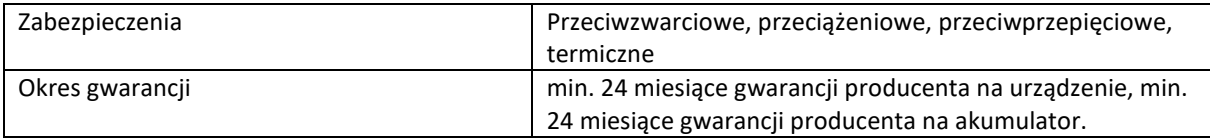

# **OPROGRAMOWANIE – PAKIET OBRÓBKI VIDEO**

Program do tworzenia filmów (**Corel Draw Video Studio Pro)**.

Program musi umożliwiać co najmniej korzystanie z następujących funkcji:

- − przygotowanie animacji za pomocą funkcji animacji poklatkowej,
- − łączenie i edytowanie materiałów zarejestrowany za pomocą min. 4 kamer,
- − dodawanie tekstu lub grafiki podążającej za wybranym ruchomym obiektem,
- − edycja filmu na min. 24-ścieżkowej osi czasu z dokładnością co do jednej klatki w jakości HD i 3D,
- − precyzyjne przycinanie klipów oraz dodawanie efektów i przejść w wybrane miejsce,
- − możliwość wyboru min. 1000 efektów specjalnych 2D i 3D,
- − ustawianie przezroczystości ścieżek,
- − dodawanie i dopasowywanie ścieżki dźwiękowej,
- − automatyczne wyciszanie dźwięków tła, aby lepiej było słychać dialogi.

W opisie przedmiotów zamówienia użyto nazw producentów (licencjodawców) z następujących przyczyn:

- a) Zamawiający planuje wykorzystanie określonych produktów z serii CorelDRAW, od jednego z wiodących producentów oprogramowania w branży.
- b) Utrzymanie jednolitego standardu i użytkowanie konkretnego oprogramowania jest kluczowe dla Zamawiającego, gdyż ewentualne zmiany łączyłyby się dodatkowym kosztem obsługi nowego oprogramowania, związanym m.in. z instalacją, szkoleniem itp.
- c) Szczegółowy opis funkcjonalny lub opis cech jest zbyt złożony, by można było określić go w dostatecznie dokładny a zarazem zwięzły sposób.
- d) Zamawiający dopuszcza produkty licencje równoważne pod warunkiem zgodności innego produktu pod względem funkcjonalnym (zakres operacji) i obsługi (menu) opisanych powyżej, oraz takich które nie wymagają ponownej instalacji.

### **OPROGRAMOWANIE – PAKIET GRAFICZNO – FOTOGRAFICZNY**

Oprogramowanie graficzne (**Corel Draw Suite**).

Program do projektowania graficznego, edycji zdjęć oraz tworzenia logotypów, broszur, grafik internetowych, reklam do serwisów społecznościowych i innych projektów.

Oprogramowanie musi umożliwiać co najmniej:

- − dostosowanie obszaru roboczego do indywidualnych potrzeb poprzez zmianę wyglądu często używanych elementów,
- − pracę z wykorzystaniem rysika w czasie rzeczywistym,
- − ukrywanie i pokazywanie poszczególnych obiektów bądź ich grup znajdujących się na warstwie bez konieczności ukrycia całej warstwy,
- − kopiowanie, wklejanie i duplikowanie części istniejących krzywych z możliwością ponownego wykorzystania segmentów krzywych w tworzonych projektach,
- − usuwanie niedoskonałości przez nakładanie otaczających kolorów i tekstur.

W opisie przedmiotów zamówienia użyto nazw producentów (licencjodawców) z następujących przyczyn:

a) Zamawiający planuje wykorzystanie określonych produktów z serii CorelDRAW, od jednego z wiodących producentów oprogramowania w branży.

- b) Utrzymanie jednolitego standardu i użytkowanie konkretnego oprogramowania jest kluczowe dla Zamawiającego, gdyż ewentualne zmiany łączyłyby się dodatkowym kosztem obsługi nowego oprogramowania, związanym m.in. z instalacją, szkoleniem itp.
- c) Szczegółowy opis funkcjonalny lub opis cech jest zbyt złożony, by można było określić go w dostatecznie dokładny a zarazem zwięzły sposób.
- d) Zamawiający dopuszcza produkty licencje równoważne pod warunkiem zgodności innego produktu pod względem funkcjonalnym (zakres operacji) i obsługi (menu) opisanych powyżej, oraz takich które nie wymagają ponownej instalacji.

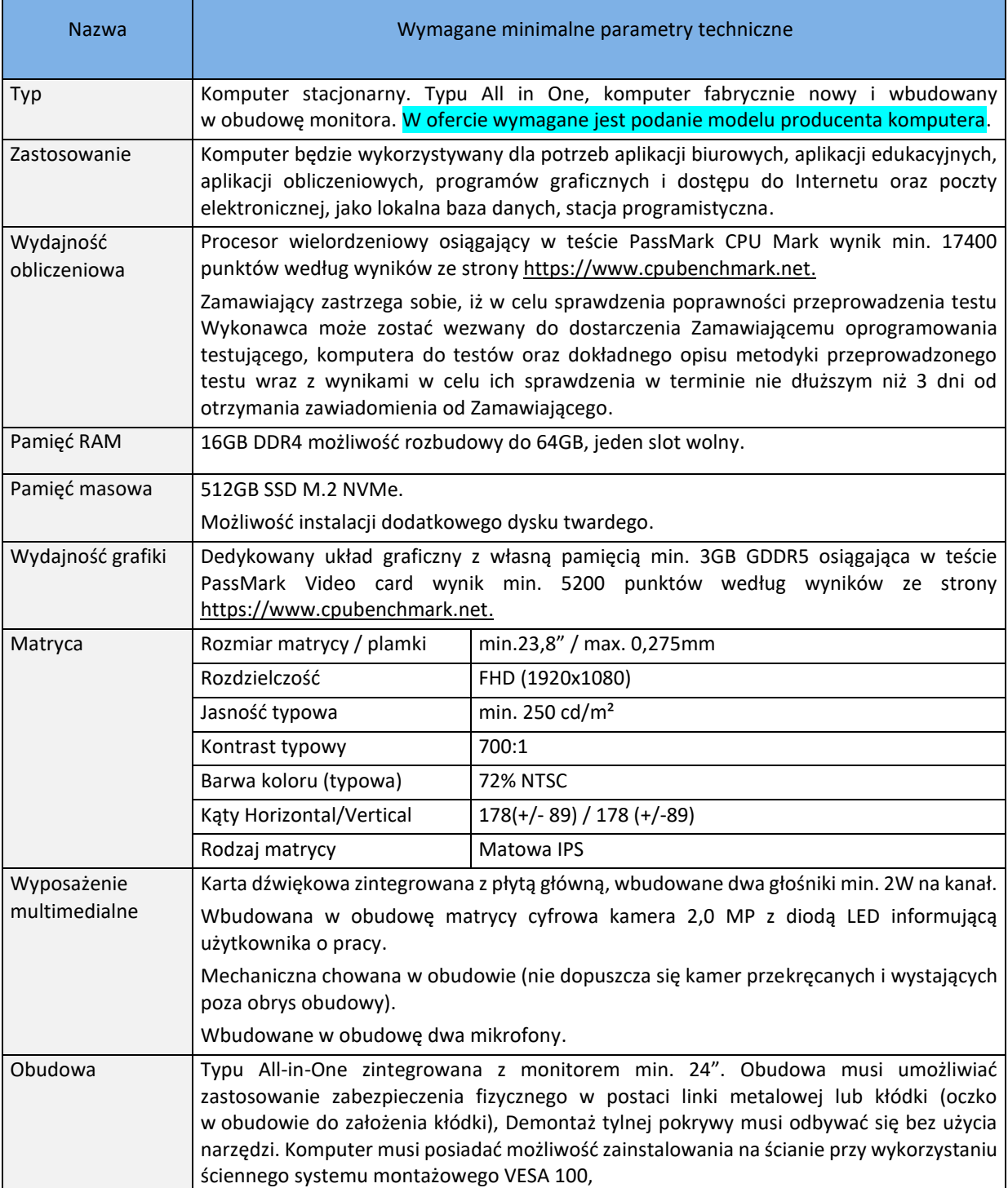

### **KOMPUTER LIDERA i GRAFIKA**

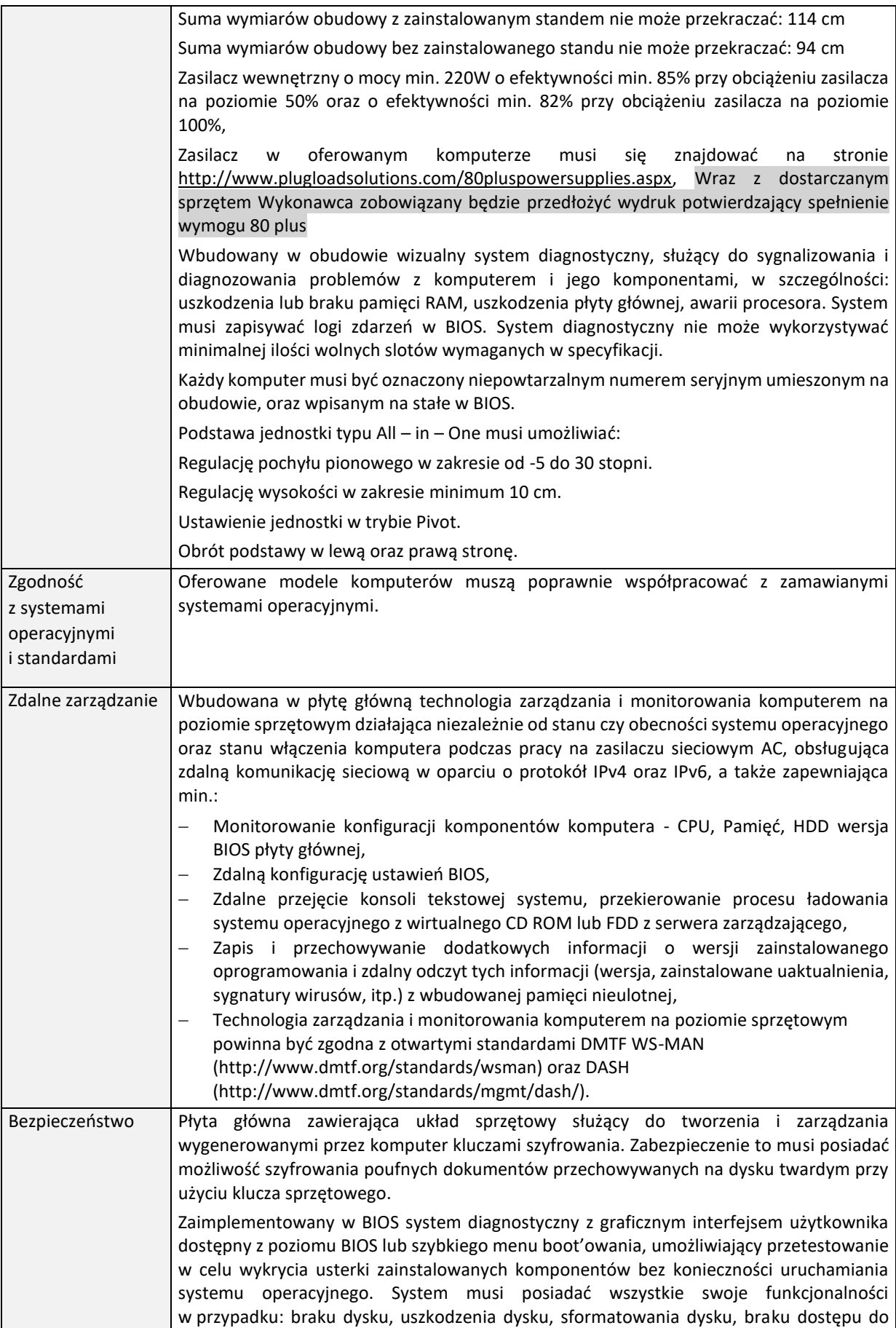

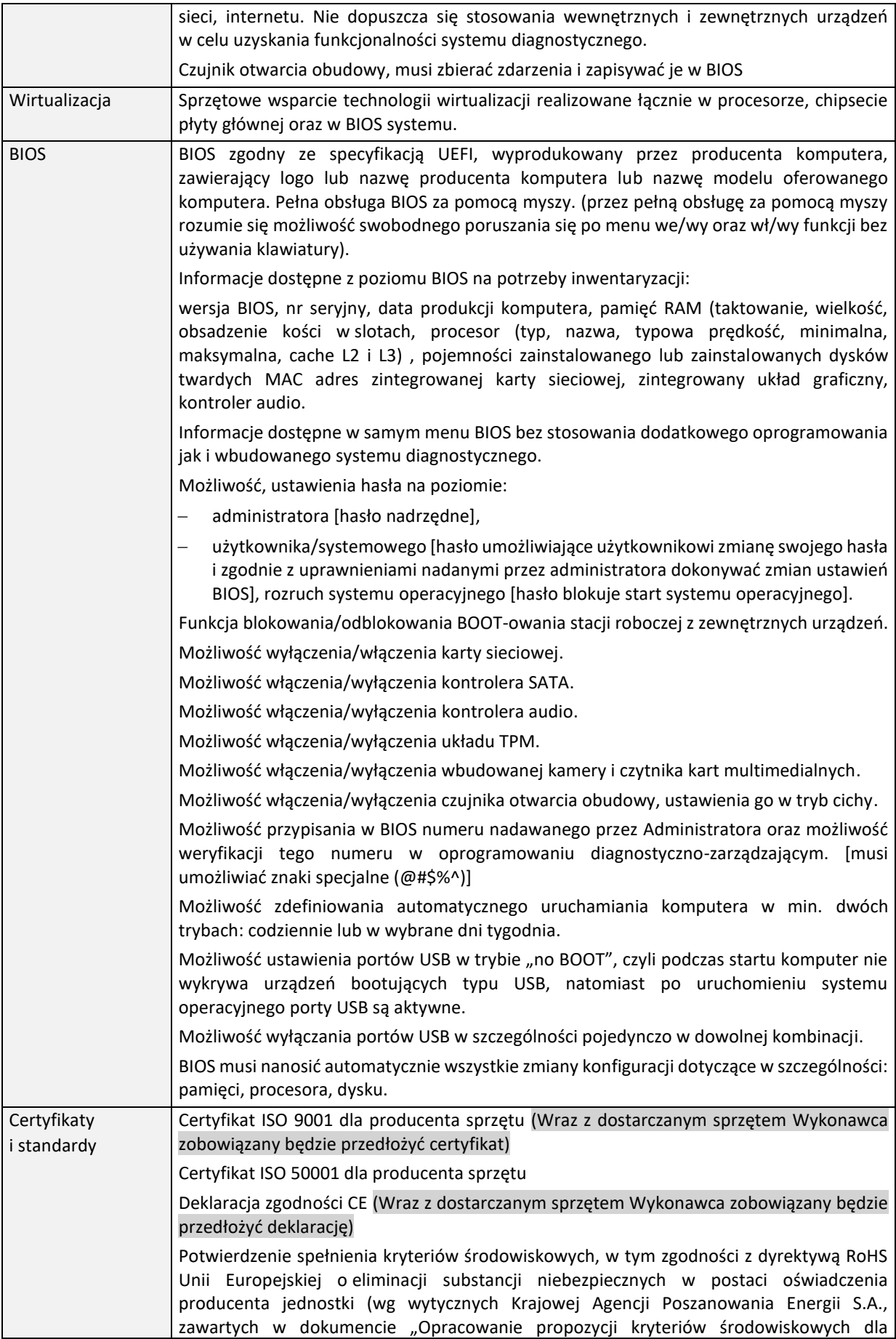

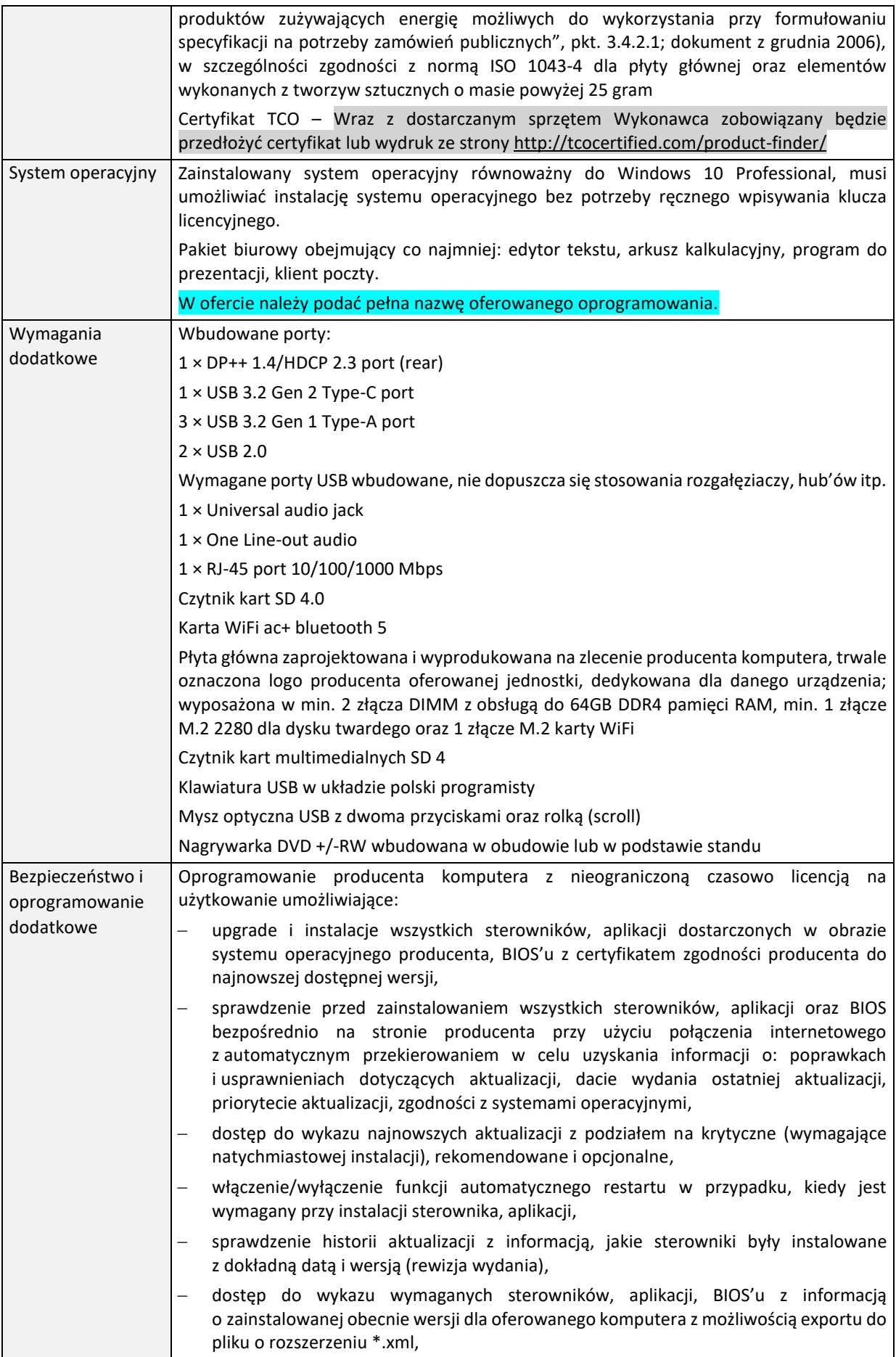

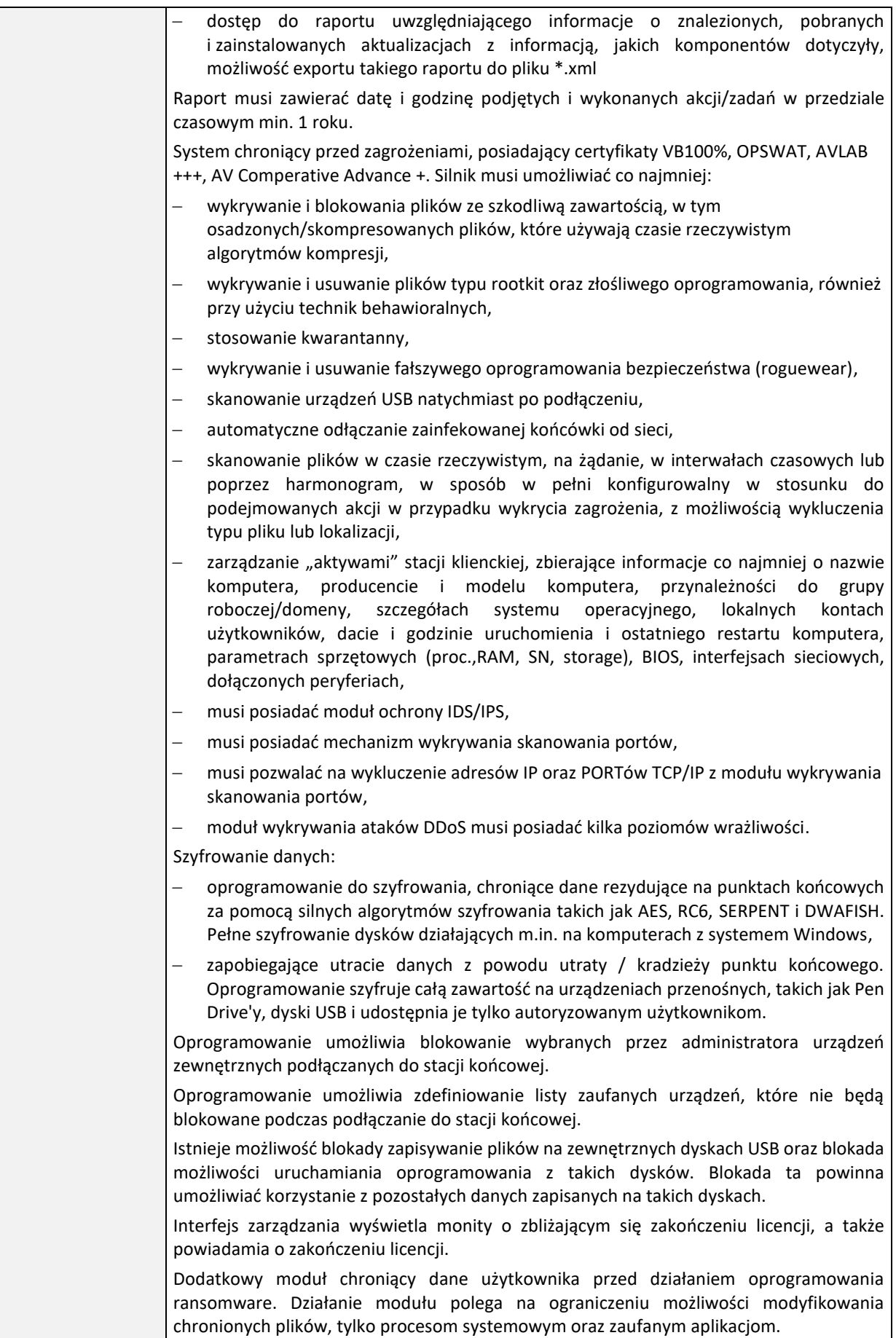

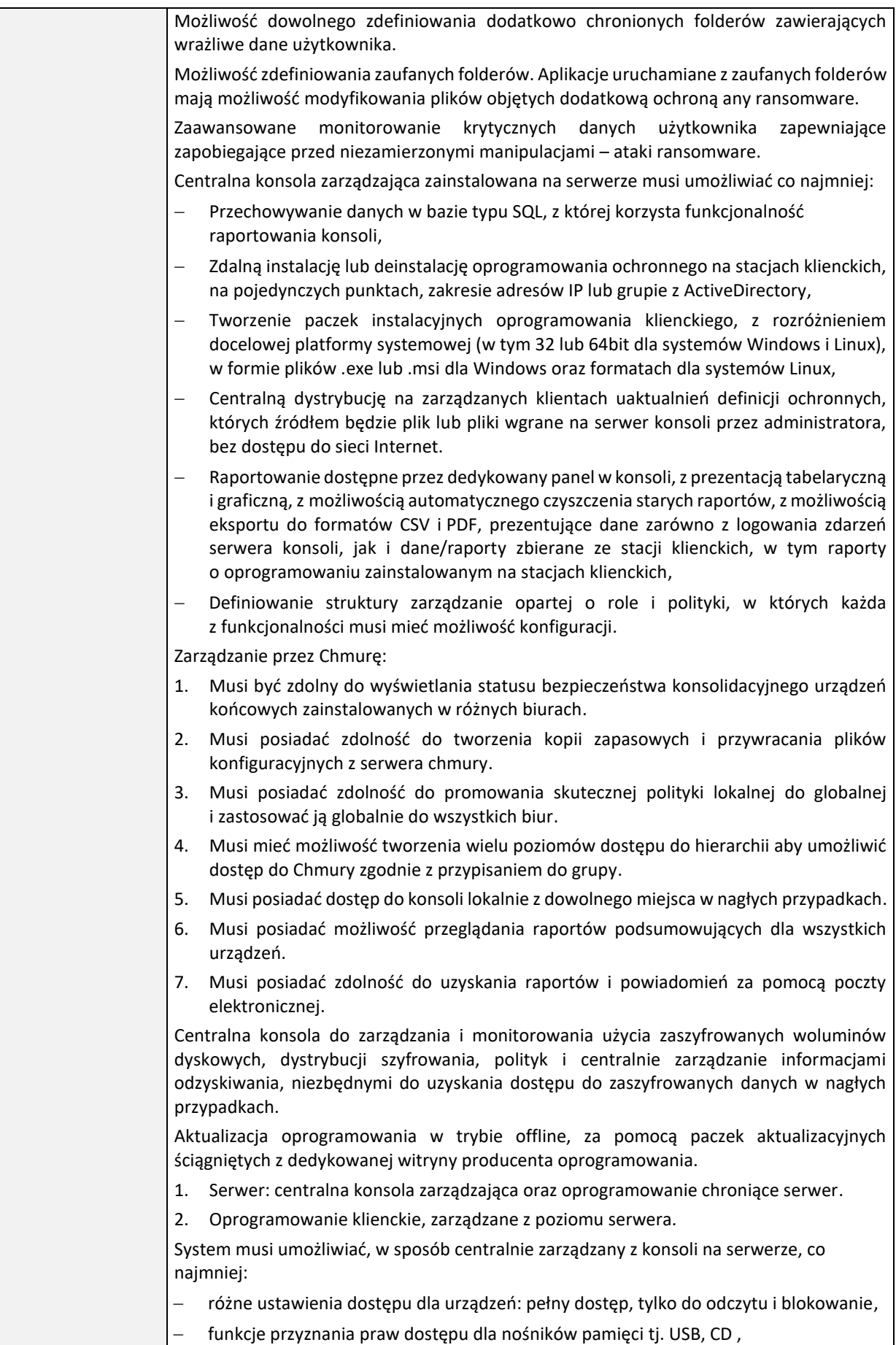

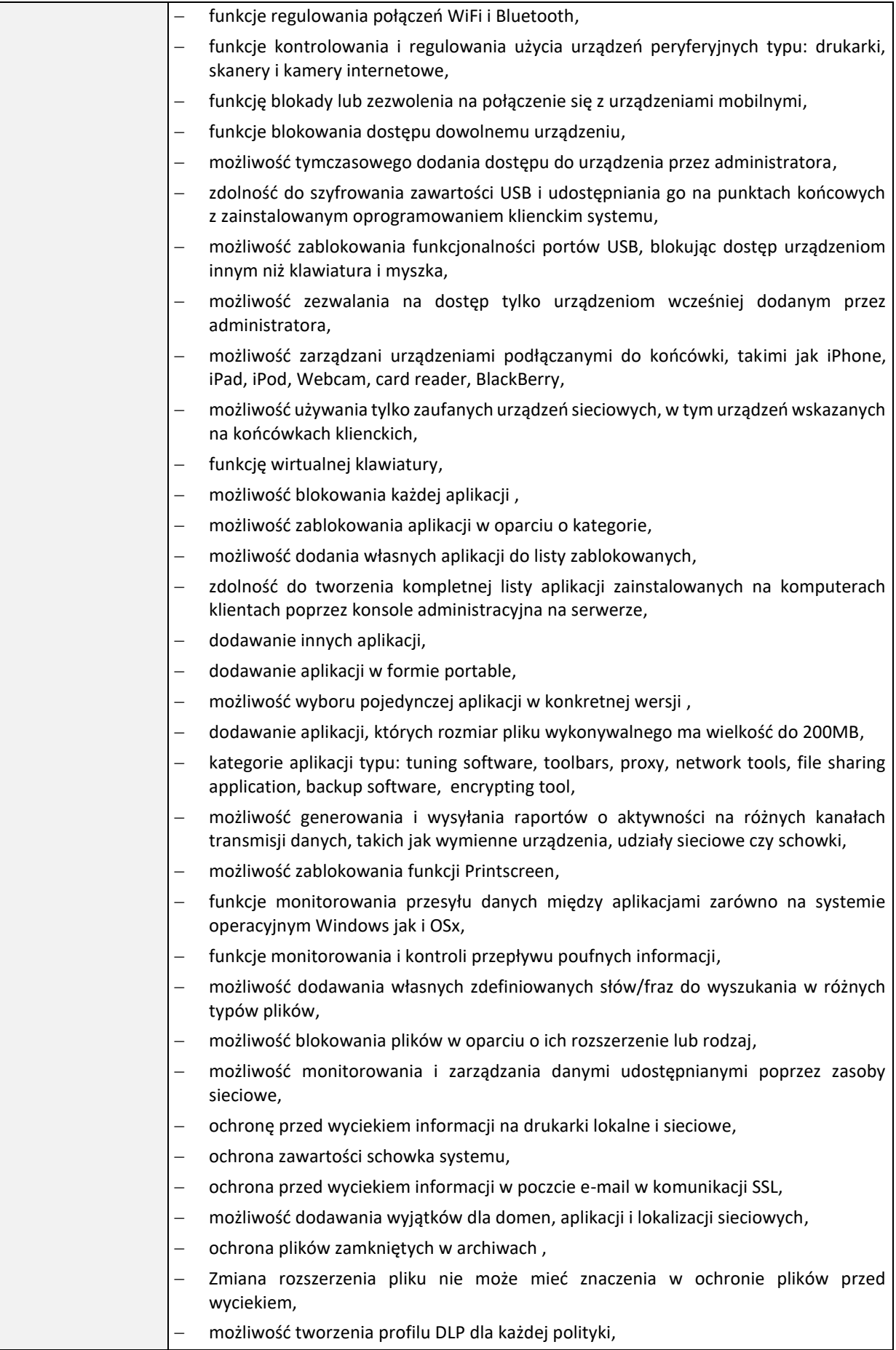

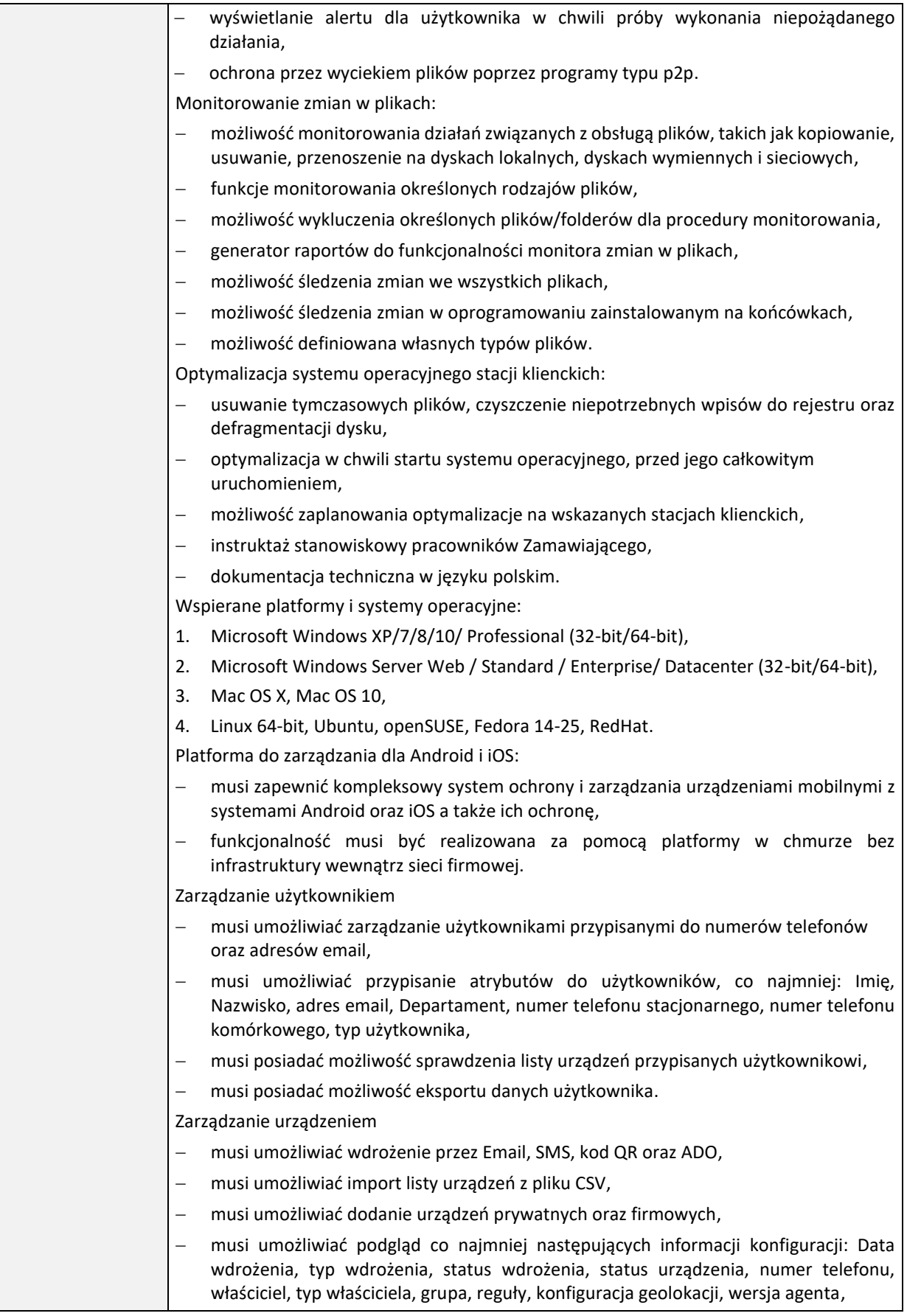

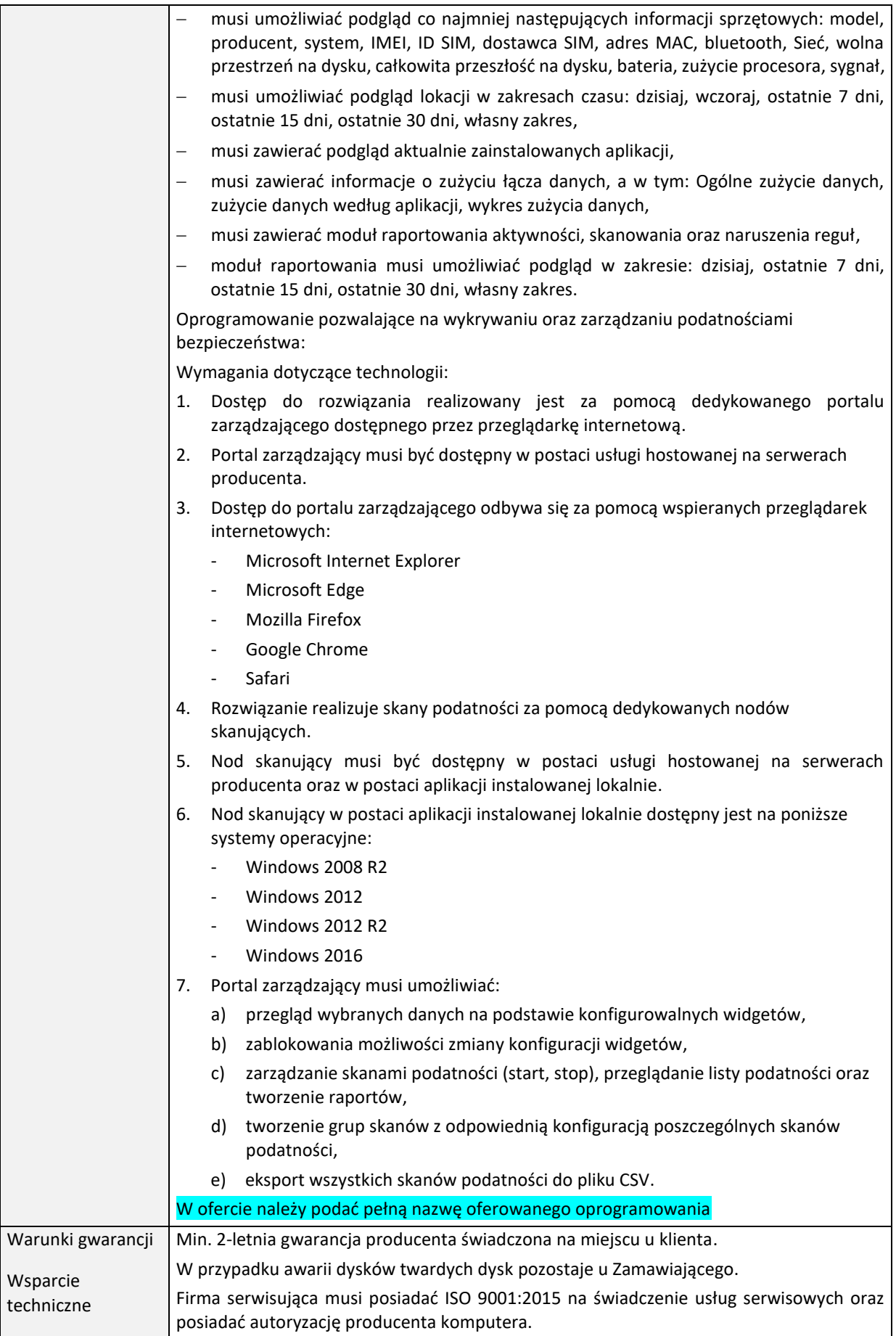

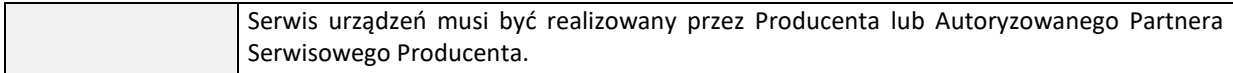

#### **KOMPUTER ADEPTA**

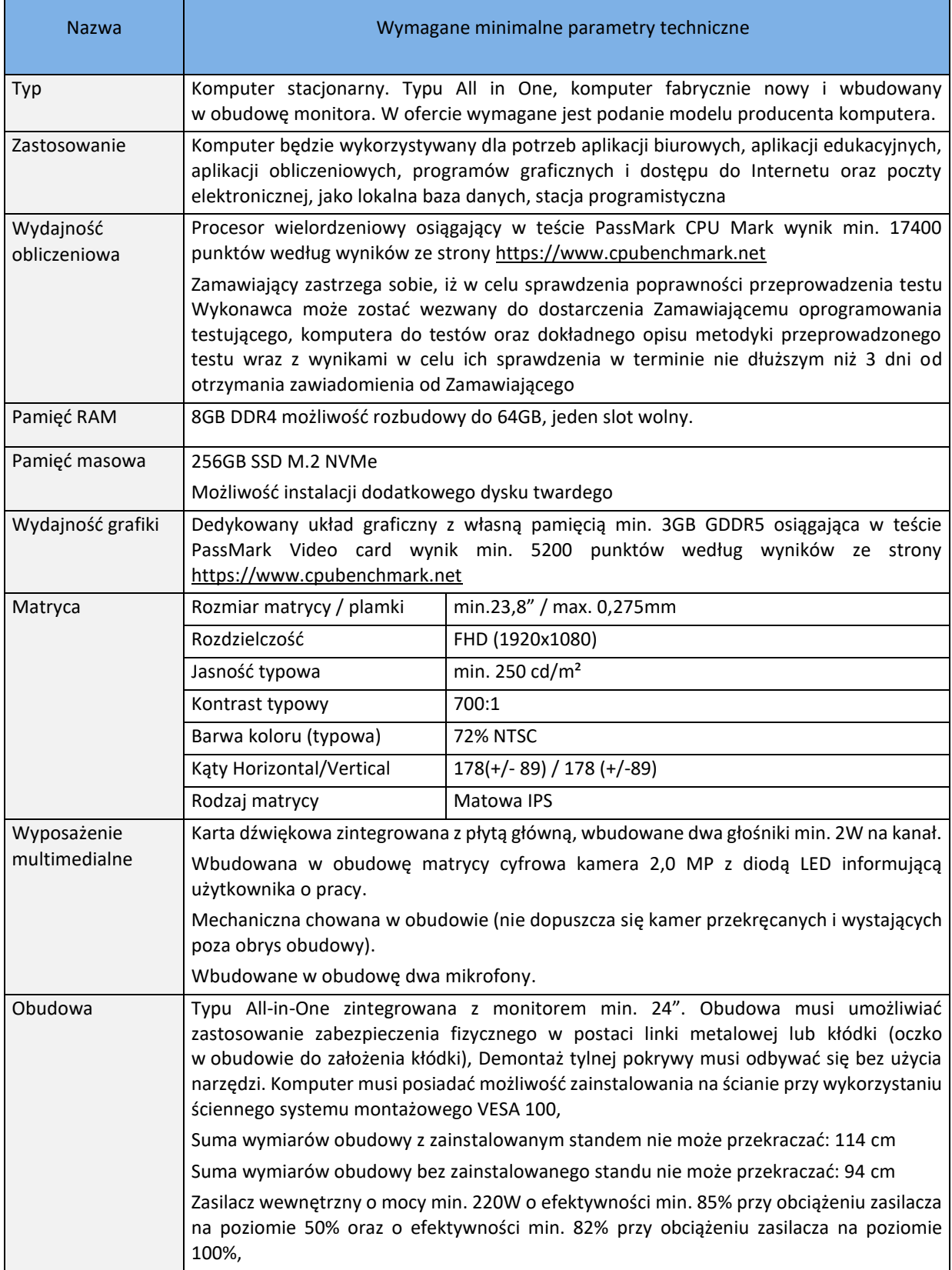

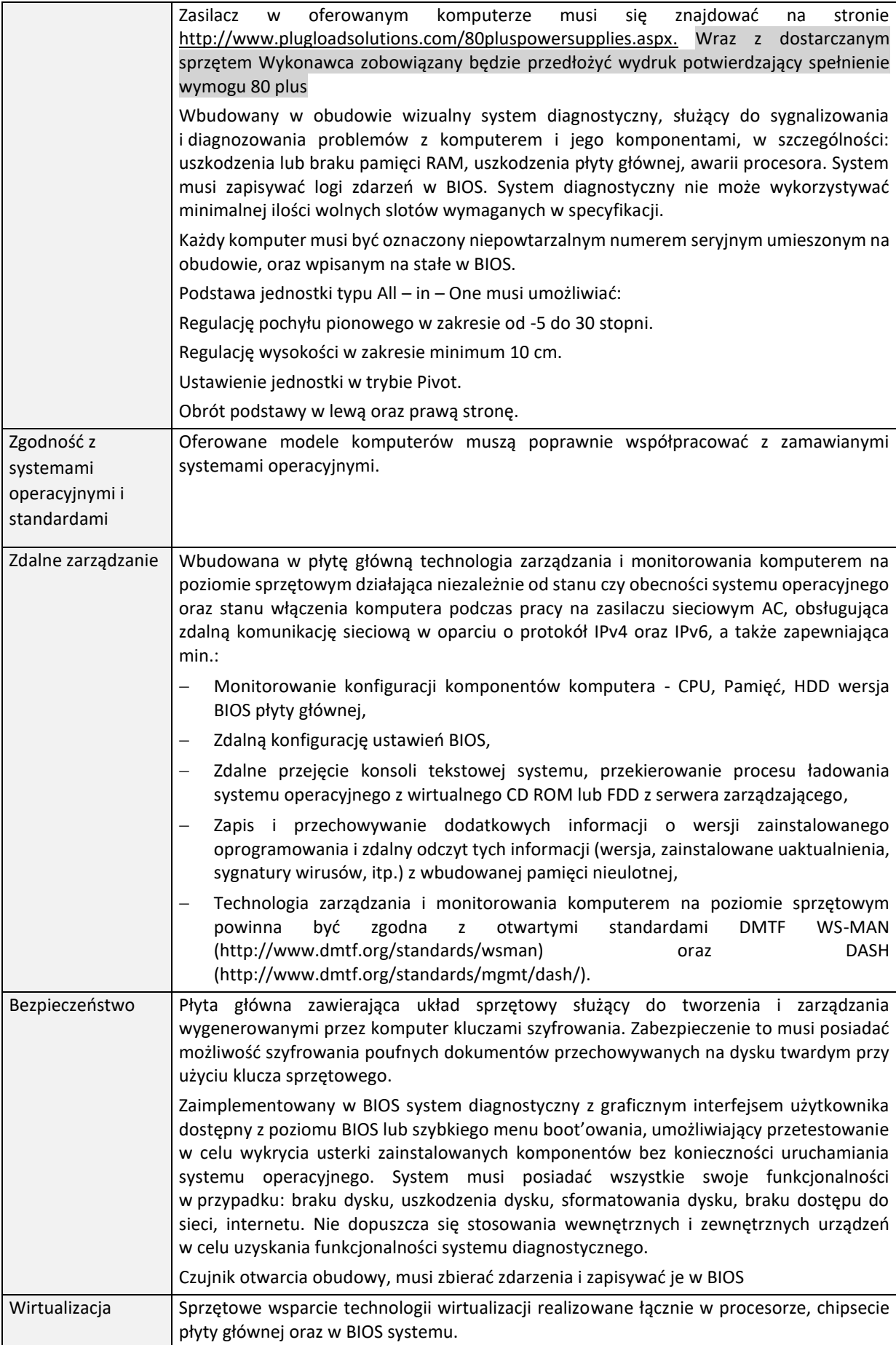

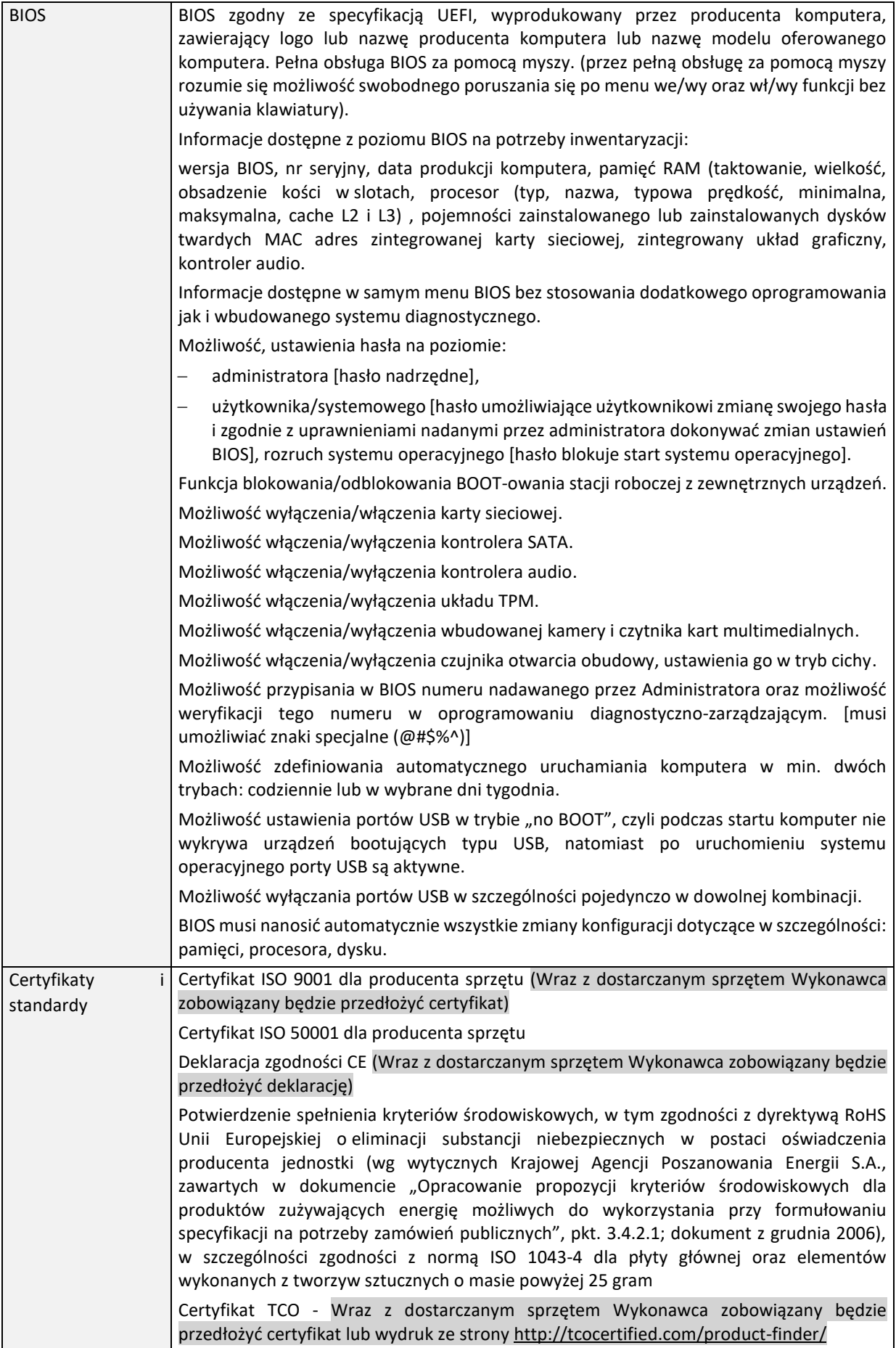

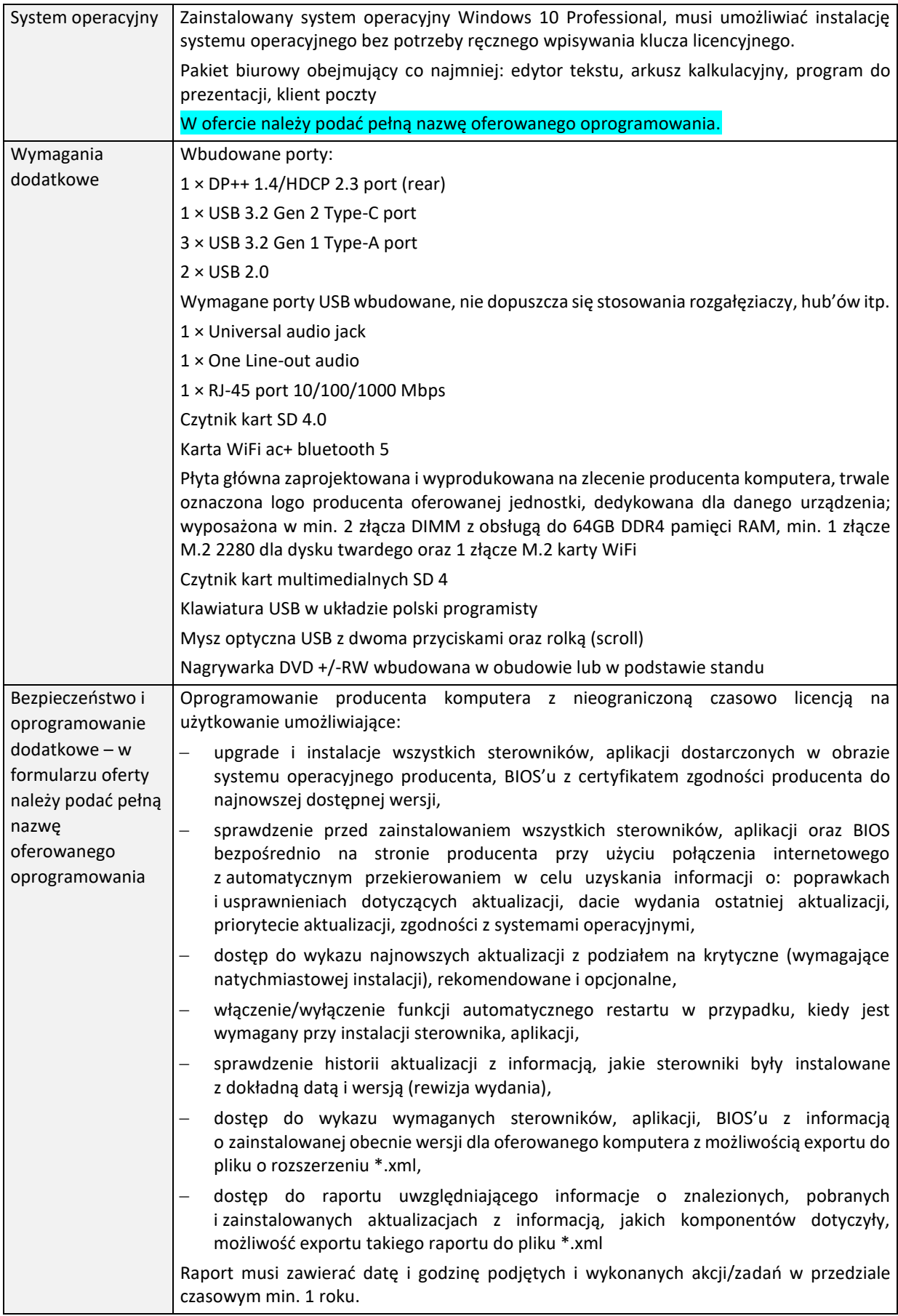

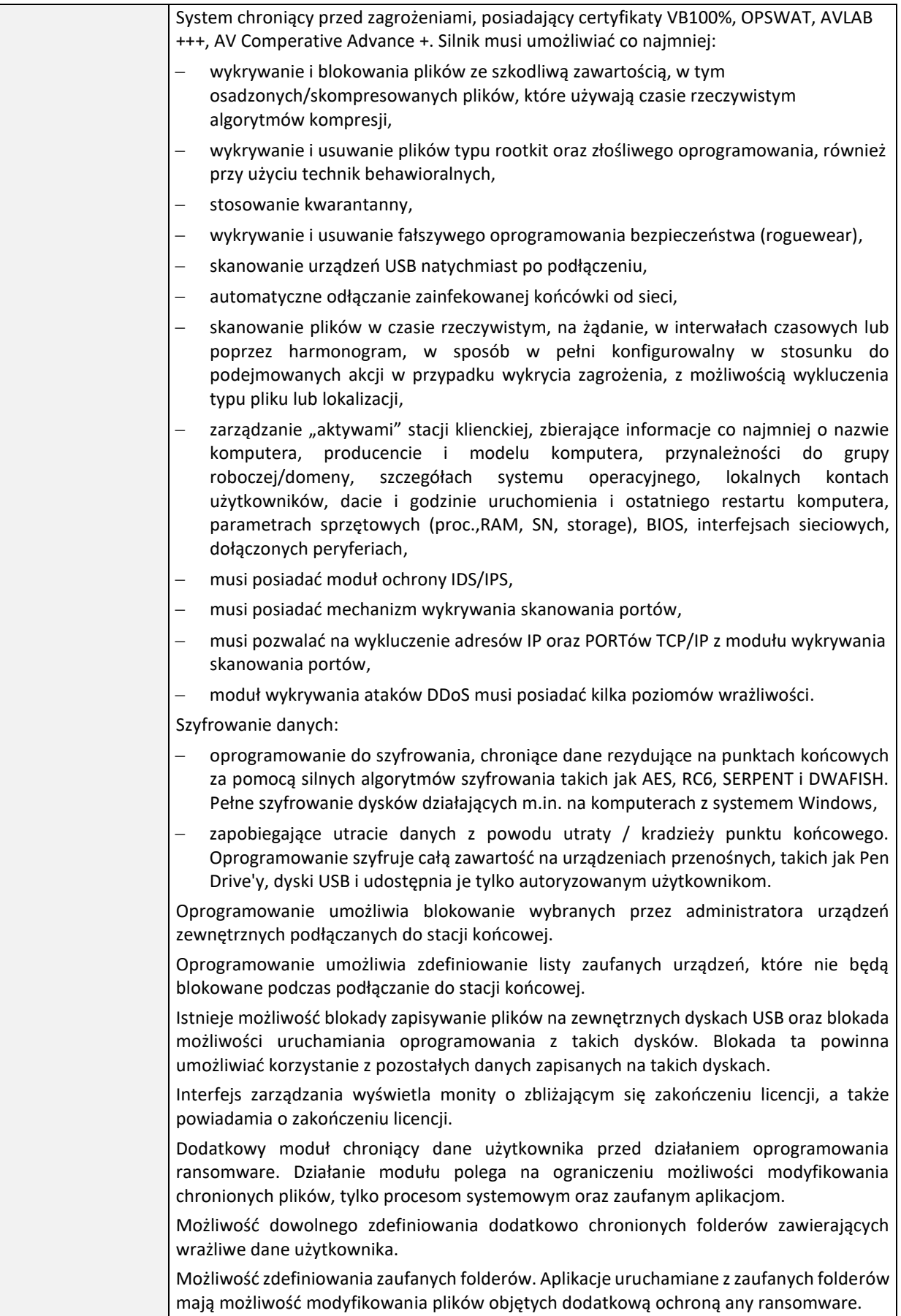

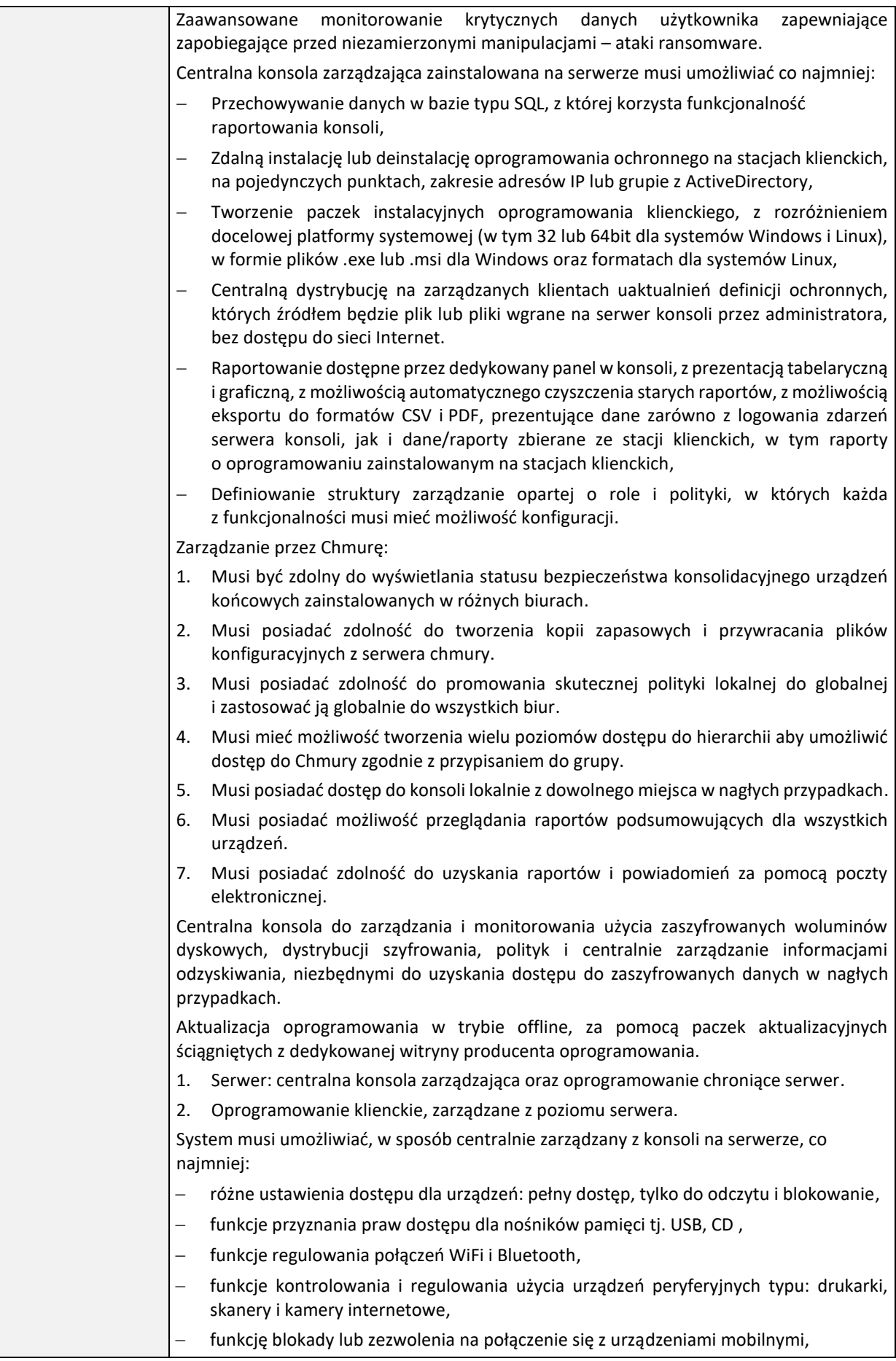

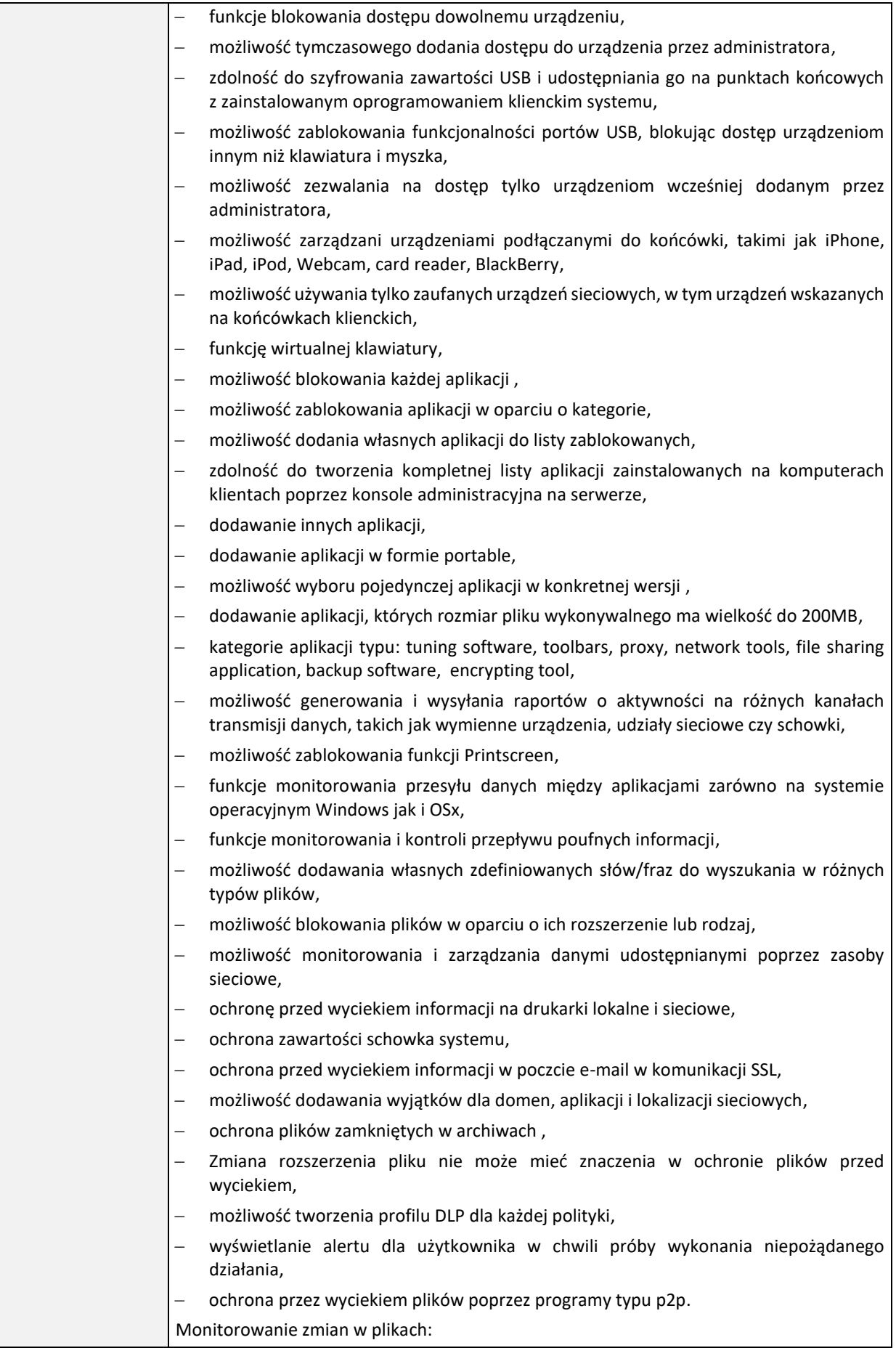

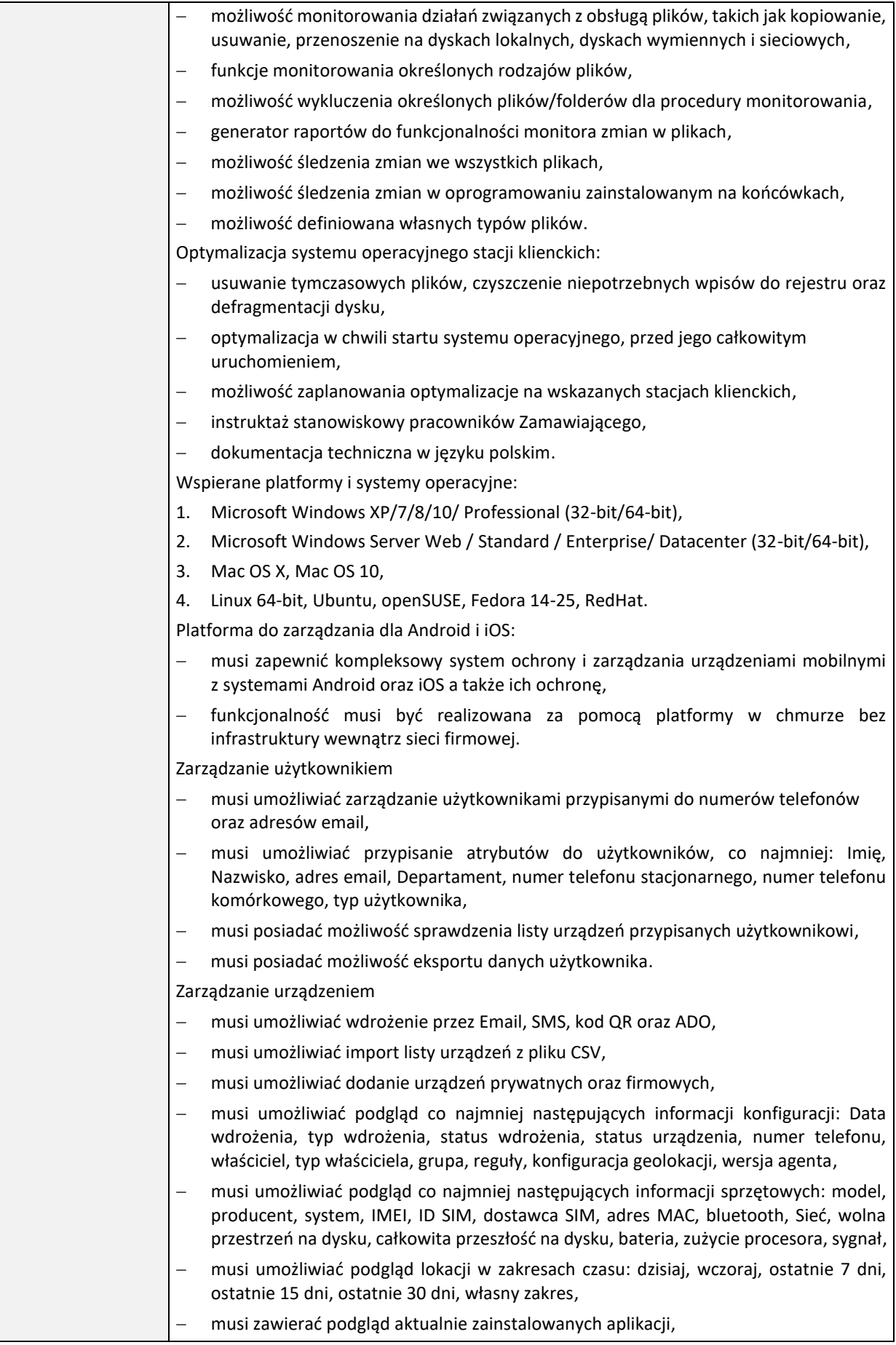

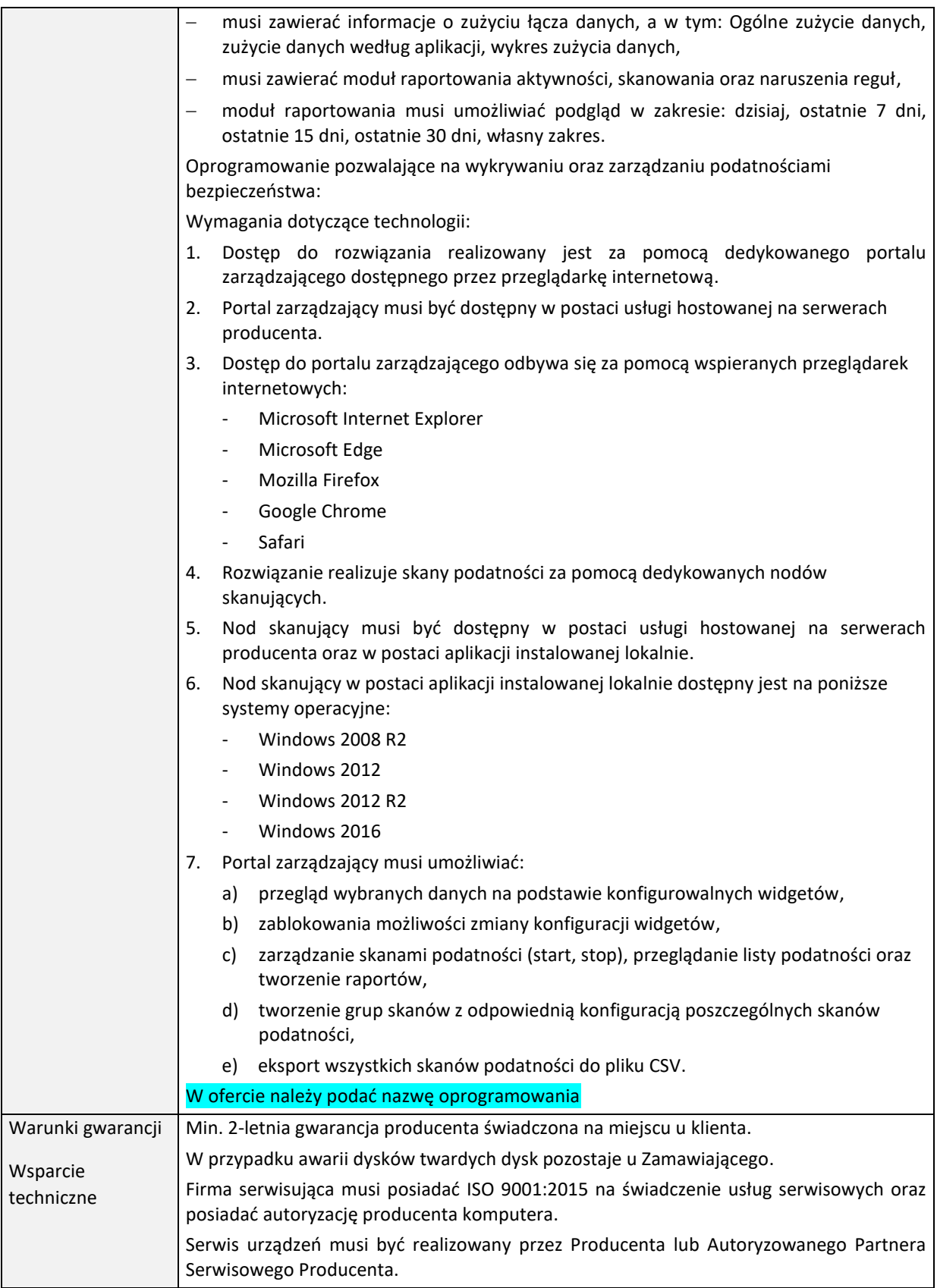